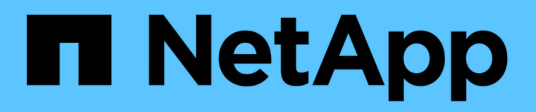

## **Manage SAN initiators**

ONTAP 9.14.1 REST API reference

NetApp May 08, 2024

This PDF was generated from https://docs.netapp.com/us-en/ontaprestapi/ontap/protocols\_san\_initiators\_endpoint\_overview.html on May 08, 2024. Always check docs.netapp.com for the latest.

# **Table of Contents**

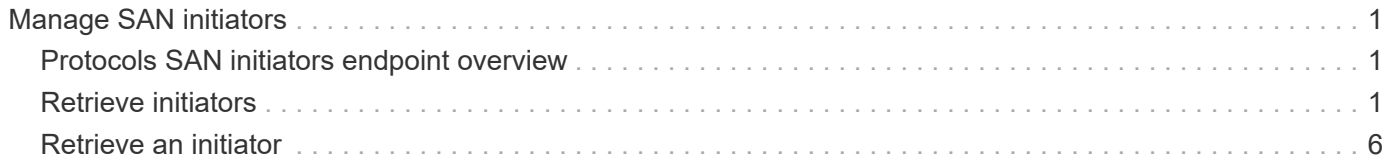

# <span id="page-2-0"></span>**Manage SAN initiators**

## <span id="page-2-1"></span>**Protocols SAN initiators endpoint overview**

## **Overview**

An initiator is a Fibre Channel (FC) world wide port name (WWPN), an iSCSI Qualified Name (IQN), or an iSCSI EUI (Extended Unique Identifier) that identifies a host endpoint. Initiators are collected into initiator groups (igroups) used to control which hosts can access specific LUNs. Initiators are also discovered as they log in to SAN network LIFs.

ONTAP supports configuration for an initiator. Configured properties apply to all uses of the initiator within an SVM. Although the same initiator may interact with multiple SVMs of a cluster, ONTAP treats initiator configuration as an SVM-scoped activity. For example, a comment may be set for an initiator in a specific SVM. The comment value applies to all uses of the initiator in the SVM including use in multiple initiator groups. But a different comment value may be specified for the same initiator in a different SVM.

The initiator REST API provides read-only access to properties of initators.

An FC WWPN consists of 16 hexadecimal digits grouped as 8 pairs separated by colons. The format for an iSCSI IQN is *iqn.yyyy-mm.reverse\_domain\_name:any*. The iSCSI EUI format consists of the *eui.* prefix followed by 16 hexadecimal characters.

## <span id="page-2-2"></span>**Retrieve initiators**

GET /protocols/san/initiators

#### **Introduced In:** 9.14

Retrieves initiators.

### **Related ONTAP commands**

• lun igroup initiator show

#### **Learn more**

• [DOC /protocols/san/initiators](https://docs.netapp.com/us-en/ontap-restapi/{relative_path}protocols_san_initiators_endpoint_overview.html)

#### **Parameters**

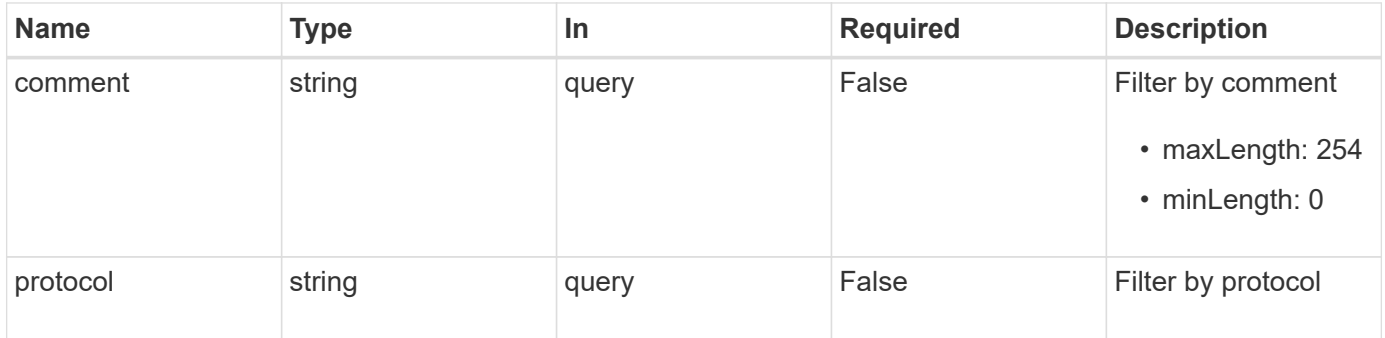

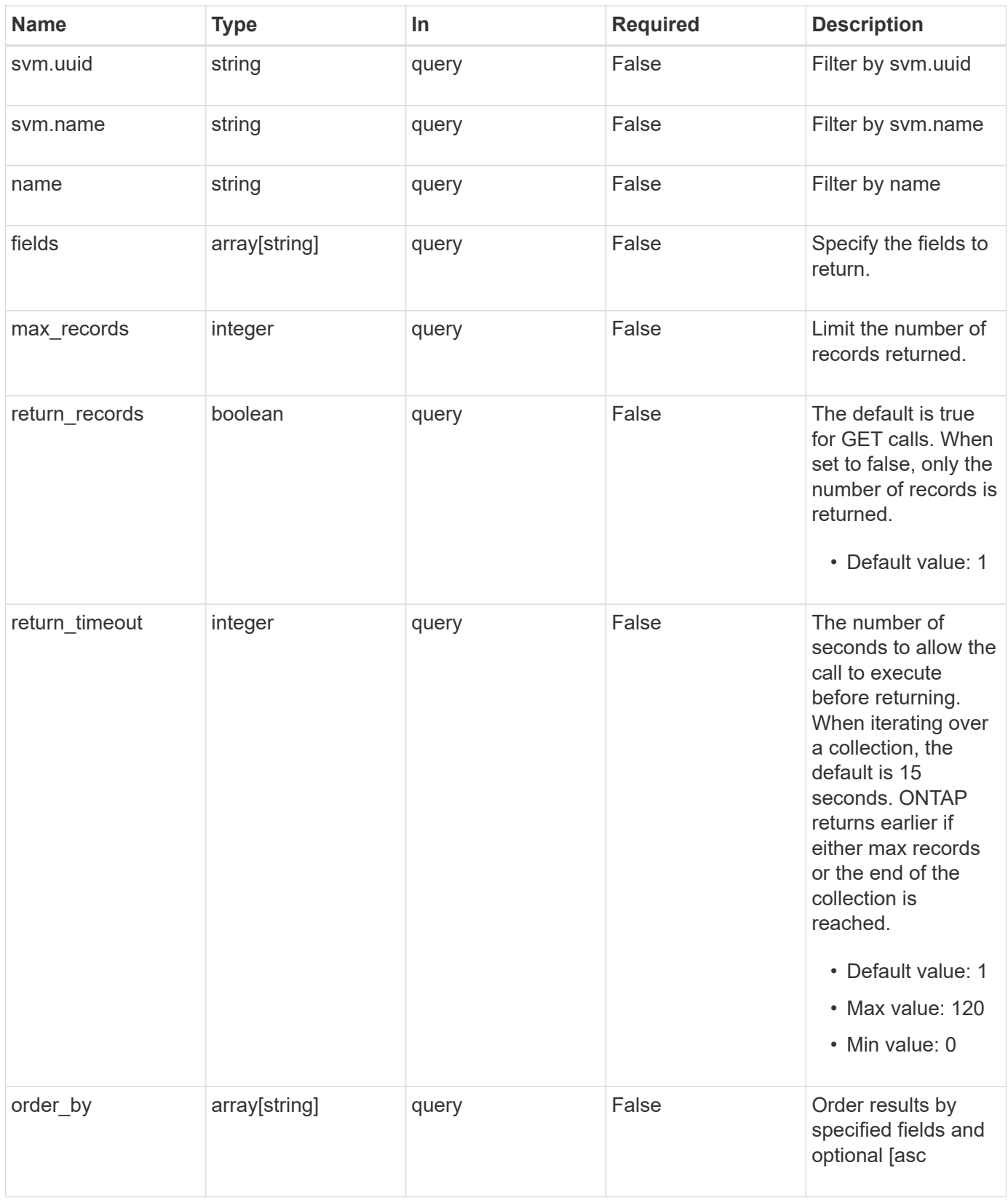

## **Response**

Status: 200, Ok

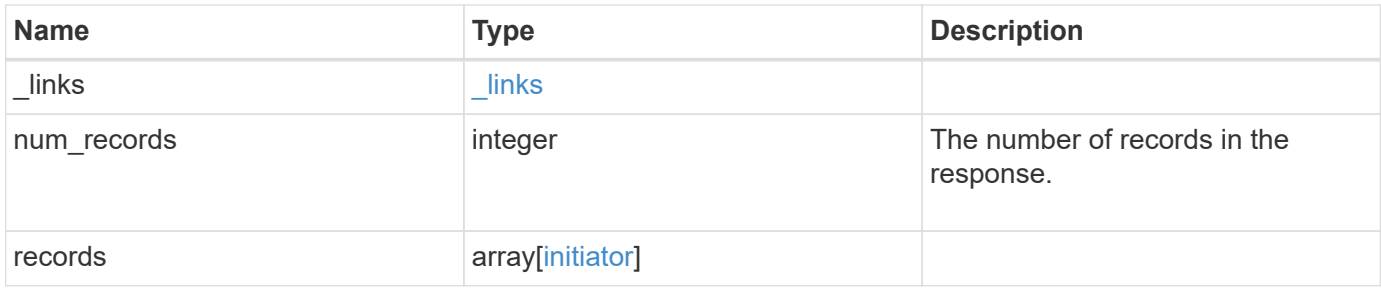

#### **Example response**

```
{
   "_links": {
      "next": {
        "href": "/api/resourcelink"
      },
      "self": {
        "href": "/api/resourcelink"
      }
   },
   "num_records": 1,
   "records": {
      "comment": "My initiator comment.",
      "name": "iqn.2018-02.com.netapp.iscsi:name1",
      "protocol": "iscsi",
      "svm": {
        "_links": {
          "self": {
             "href": "/api/resourcelink"
          }
        },
      "name": "svm1",
        "uuid": "02c9e252-41be-11e9-81d5-00a0986138f7"
      }
   }
}
```
### **Error**

Status: Default, Error

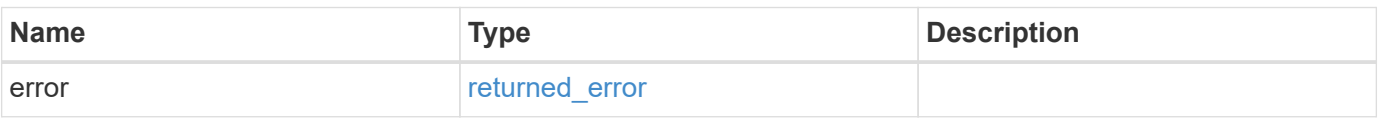

#### **Example error**

```
{
   "error": {
     "arguments": {
       "code": "string",
      "message": "string"
     },
     "code": "4",
     "message": "entry doesn't exist",
     "target": "uuid"
   }
}
```
## **Definitions**

#### **See Definitions**

href

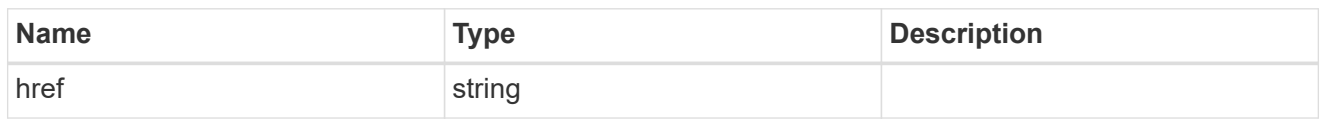

**Links** 

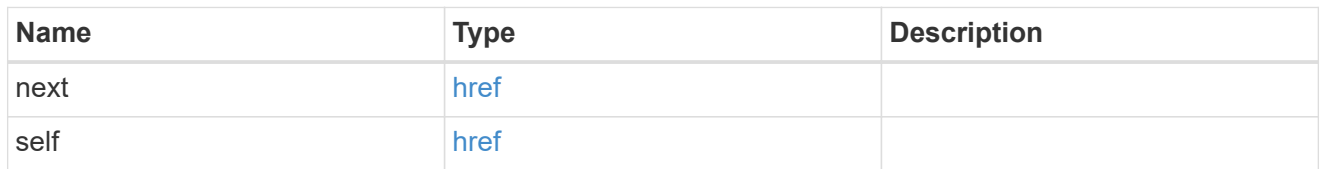

**Links** 

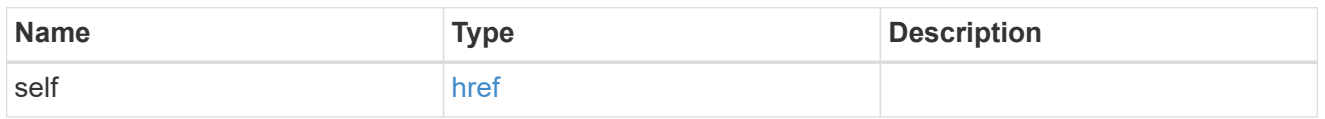

svm

The SVM for which the initiator properties are configured.

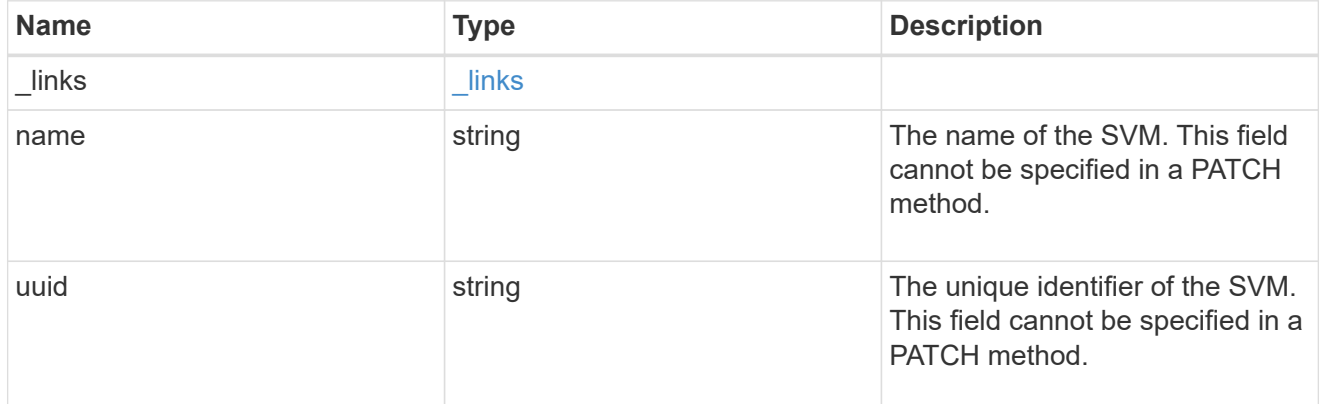

initiator

An initiator is a Fibre Channel (FC) world wide port name (WWPN), an iSCSI Qualified Name (IQN), or an iSCSI EUI (Extended Unique Identifier) that identifies a host endpoint. Initiators are collected into initiator groups (igroups) used to control which hosts can access specific LUNs. Initiators are also discovered as they log in to SAN network LIFs.

ONTAP supports configuration for an initiator. Configured properties apply to all uses of the initiator within an SVM. Although the same initiator may interact with multiple SVMs of a cluster, ONTAP treats initiator configuration as an SVM-scoped activity. For example, a comment may be set for an initiator in a specific SVM. The comment value applies to all uses of the initiator in the SVM including use in multiple initiator groups. But a different comment value may be specified for the same initiator in a different SVM.

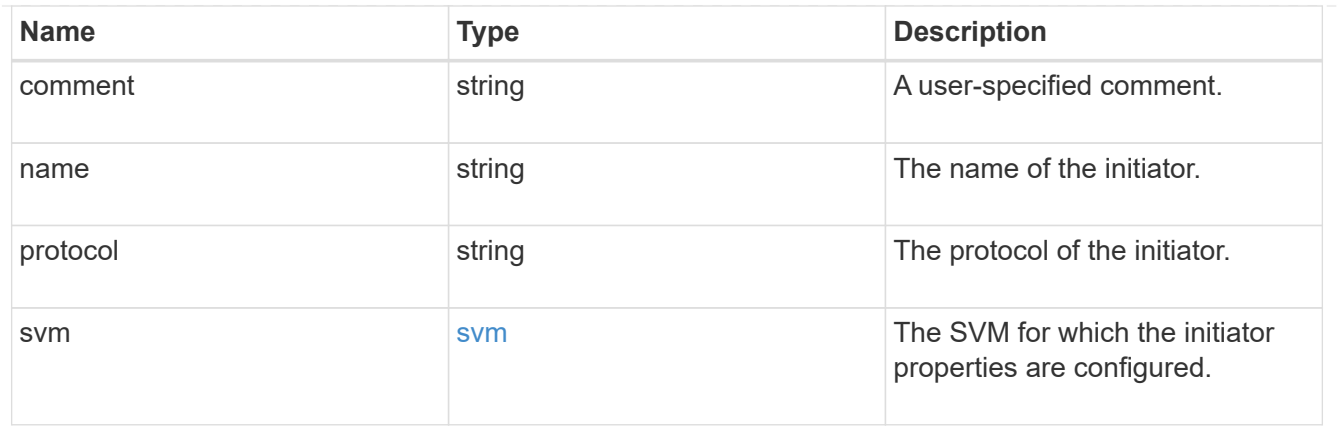

error\_arguments

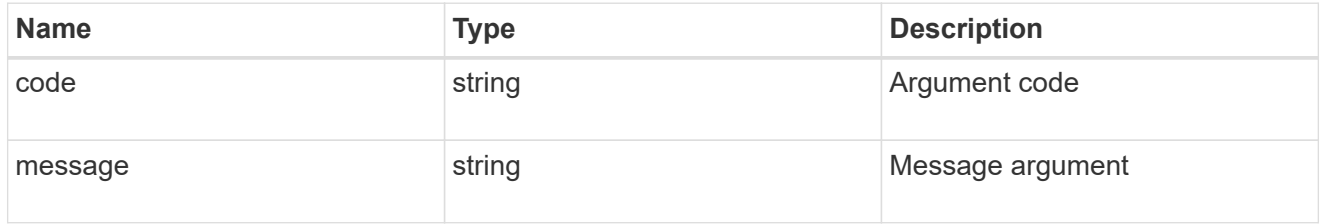

returned\_error

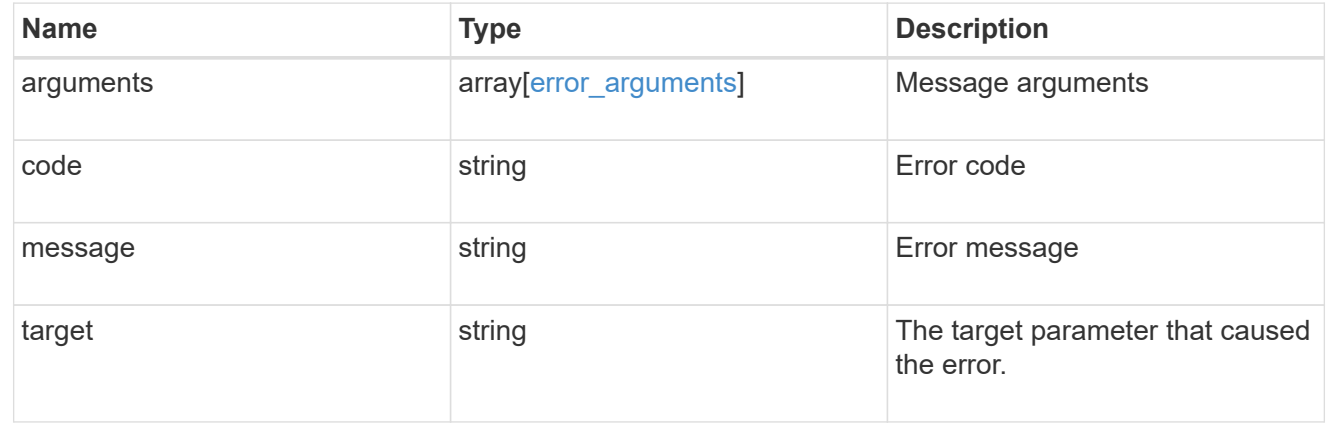

## <span id="page-7-0"></span>**Retrieve an initiator**

GET /protocols/san/initiators/{svm.uuid}/{name}

**Introduced In:** 9.14

Retrieves an initiator.

### **Related ONTAP commands**

• lun igroup initiator show

### **Learn more**

• [DOC /protocols/san/initiators](https://docs.netapp.com/us-en/ontap-restapi/{relative_path}protocols_san_initiators_endpoint_overview.html)

## **Parameters**

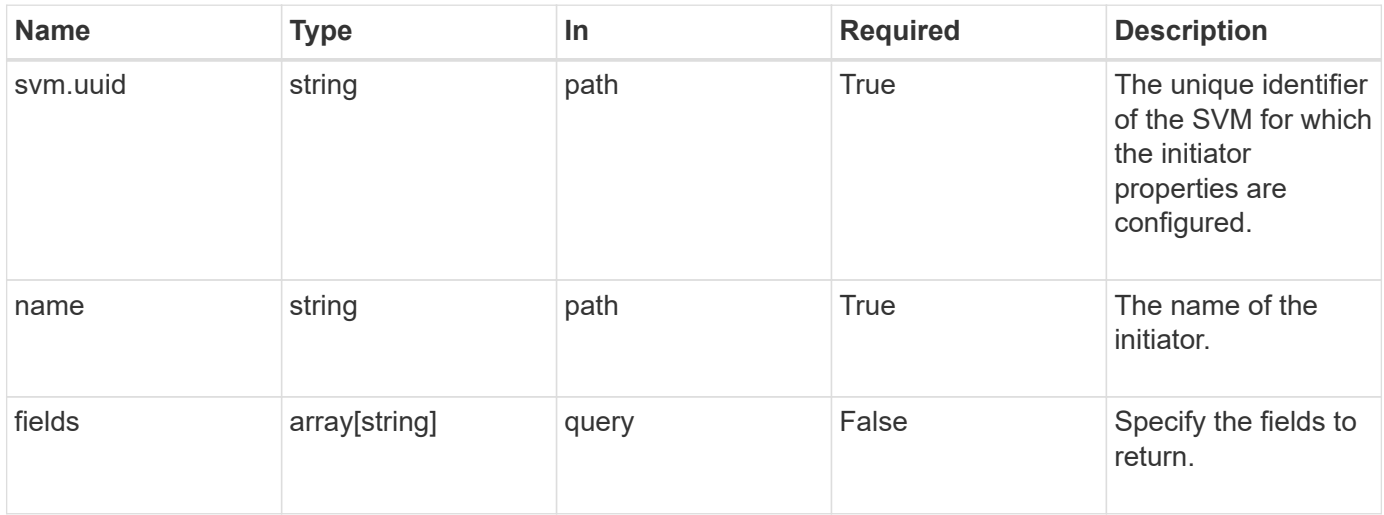

## **Response**

Status: 200, Ok

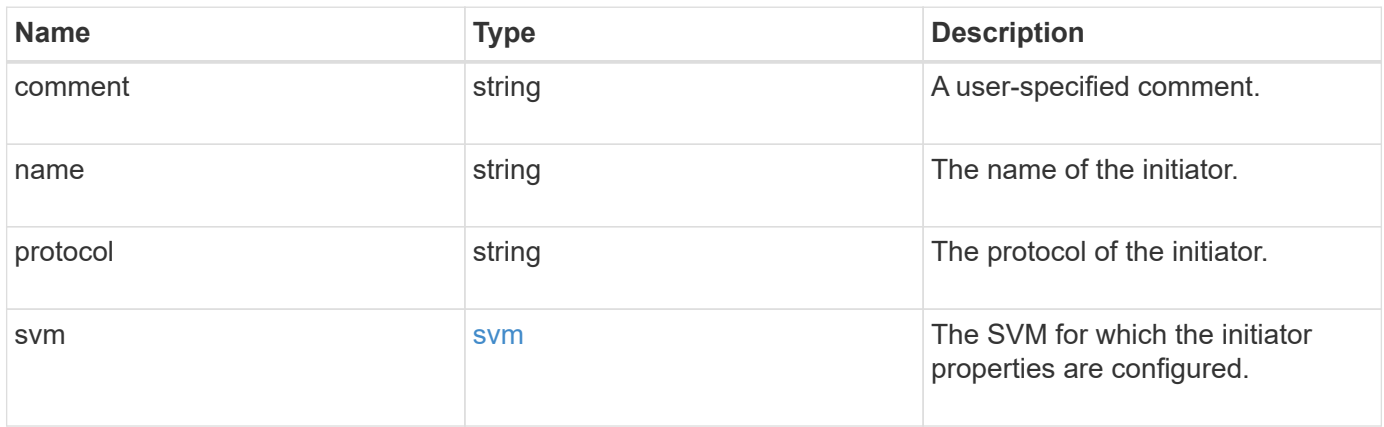

```
Example response
```

```
{
   "comment": "My initiator comment.",
    "name": "iqn.2018-02.com.netapp.iscsi:name1",
    "protocol": "iscsi",
    "svm": {
      "_links": {
       "self": {
          "href": "/api/resourcelink"
       }
      },
    "name": "svm1",
      "uuid": "02c9e252-41be-11e9-81d5-00a0986138f7"
   }
}
```
#### **Error**

```
Status: Default, Error
```
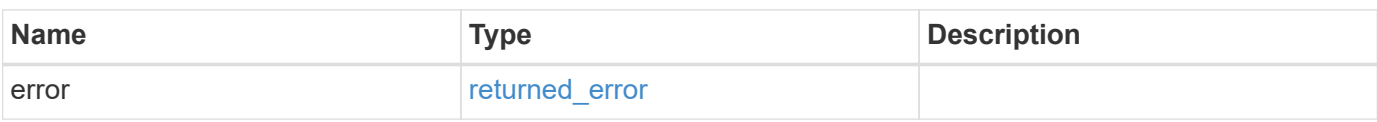

#### **Example error**

```
{
    "error": {
      "arguments": {
        "code": "string",
        "message": "string"
      },
      "code": "4",
      "message": "entry doesn't exist",
      "target": "uuid"
    }
}
```
## **Definitions**

#### **See Definitions**

href

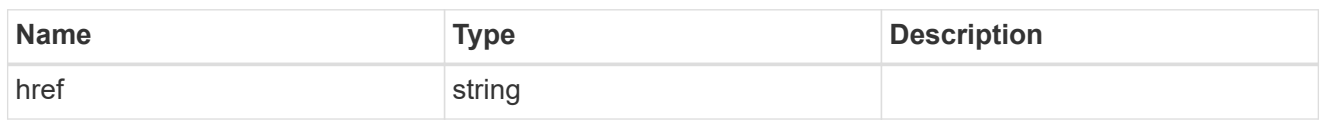

\_links

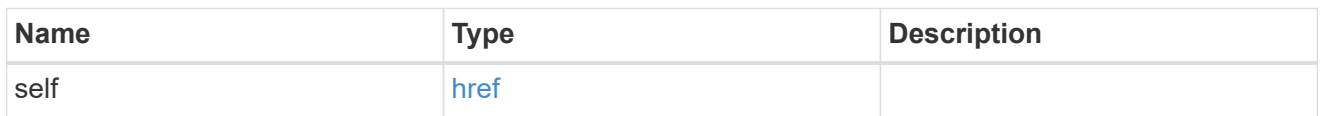

svm

The SVM for which the initiator properties are configured.

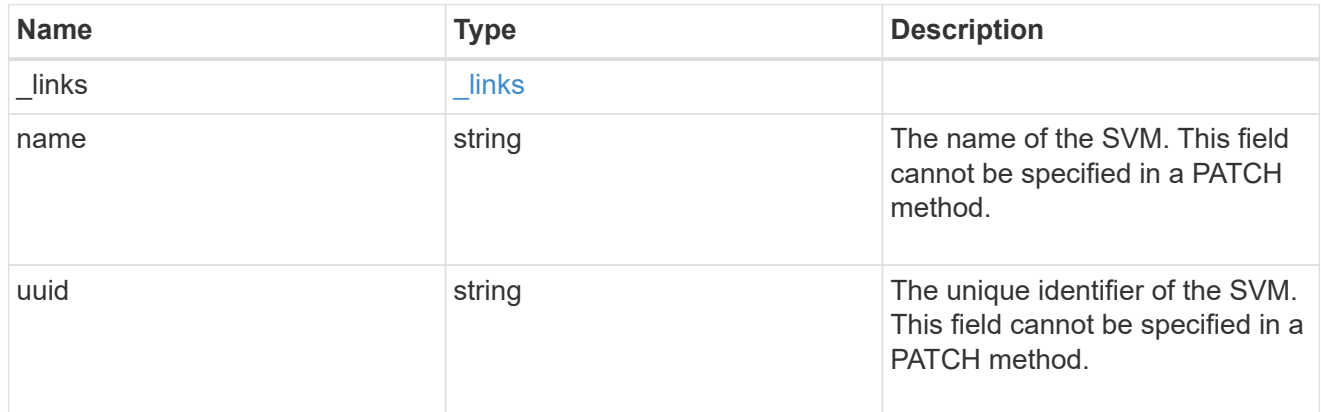

#### error\_arguments

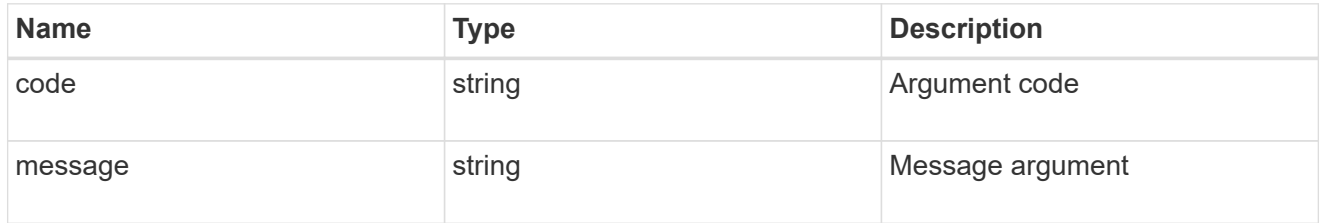

#### returned\_error

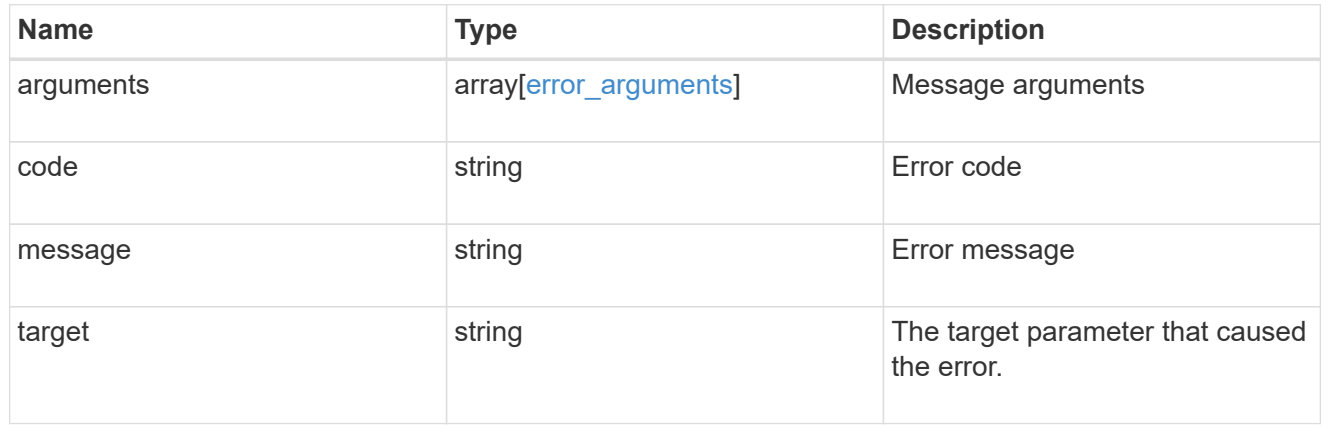

#### **Copyright information**

Copyright © 2024 NetApp, Inc. All Rights Reserved. Printed in the U.S. No part of this document covered by copyright may be reproduced in any form or by any means—graphic, electronic, or mechanical, including photocopying, recording, taping, or storage in an electronic retrieval system—without prior written permission of the copyright owner.

Software derived from copyrighted NetApp material is subject to the following license and disclaimer:

THIS SOFTWARE IS PROVIDED BY NETAPP "AS IS" AND WITHOUT ANY EXPRESS OR IMPLIED WARRANTIES, INCLUDING, BUT NOT LIMITED TO, THE IMPLIED WARRANTIES OF MERCHANTABILITY AND FITNESS FOR A PARTICULAR PURPOSE, WHICH ARE HEREBY DISCLAIMED. IN NO EVENT SHALL NETAPP BE LIABLE FOR ANY DIRECT, INDIRECT, INCIDENTAL, SPECIAL, EXEMPLARY, OR CONSEQUENTIAL DAMAGES (INCLUDING, BUT NOT LIMITED TO, PROCUREMENT OF SUBSTITUTE GOODS OR SERVICES; LOSS OF USE, DATA, OR PROFITS; OR BUSINESS INTERRUPTION) HOWEVER CAUSED AND ON ANY THEORY OF LIABILITY, WHETHER IN CONTRACT, STRICT LIABILITY, OR TORT (INCLUDING NEGLIGENCE OR OTHERWISE) ARISING IN ANY WAY OUT OF THE USE OF THIS SOFTWARE, EVEN IF ADVISED OF THE POSSIBILITY OF SUCH DAMAGE.

NetApp reserves the right to change any products described herein at any time, and without notice. NetApp assumes no responsibility or liability arising from the use of products described herein, except as expressly agreed to in writing by NetApp. The use or purchase of this product does not convey a license under any patent rights, trademark rights, or any other intellectual property rights of NetApp.

The product described in this manual may be protected by one or more U.S. patents, foreign patents, or pending applications.

LIMITED RIGHTS LEGEND: Use, duplication, or disclosure by the government is subject to restrictions as set forth in subparagraph (b)(3) of the Rights in Technical Data -Noncommercial Items at DFARS 252.227-7013 (FEB 2014) and FAR 52.227-19 (DEC 2007).

Data contained herein pertains to a commercial product and/or commercial service (as defined in FAR 2.101) and is proprietary to NetApp, Inc. All NetApp technical data and computer software provided under this Agreement is commercial in nature and developed solely at private expense. The U.S. Government has a nonexclusive, non-transferrable, nonsublicensable, worldwide, limited irrevocable license to use the Data only in connection with and in support of the U.S. Government contract under which the Data was delivered. Except as provided herein, the Data may not be used, disclosed, reproduced, modified, performed, or displayed without the prior written approval of NetApp, Inc. United States Government license rights for the Department of Defense are limited to those rights identified in DFARS clause 252.227-7015(b) (FEB 2014).

#### **Trademark information**

NETAPP, the NETAPP logo, and the marks listed at<http://www.netapp.com/TM>are trademarks of NetApp, Inc. Other company and product names may be trademarks of their respective owners.